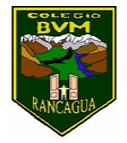

Colegio Benjamín Vicuña Mackenna Constanza # 01650, Rancagua F: (72) 2266214 nororiente@cormun.cl

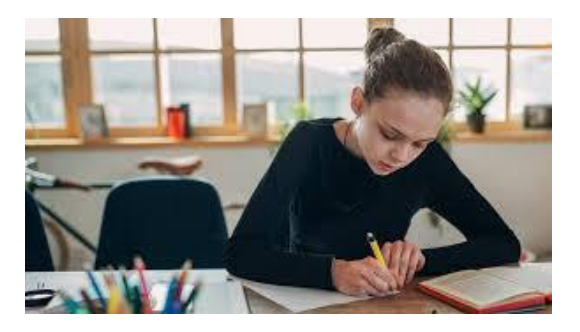

# **¡Yo tengo mucho que decir!**

## **"Periódico"**

**7**<br>Semana 12 22 al 26 de junio

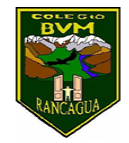

Colegio Benjamín Vicuña Mackenna Constanza # 01650, Rancagua F: (72) 2266214 nororiente@cormun.cl

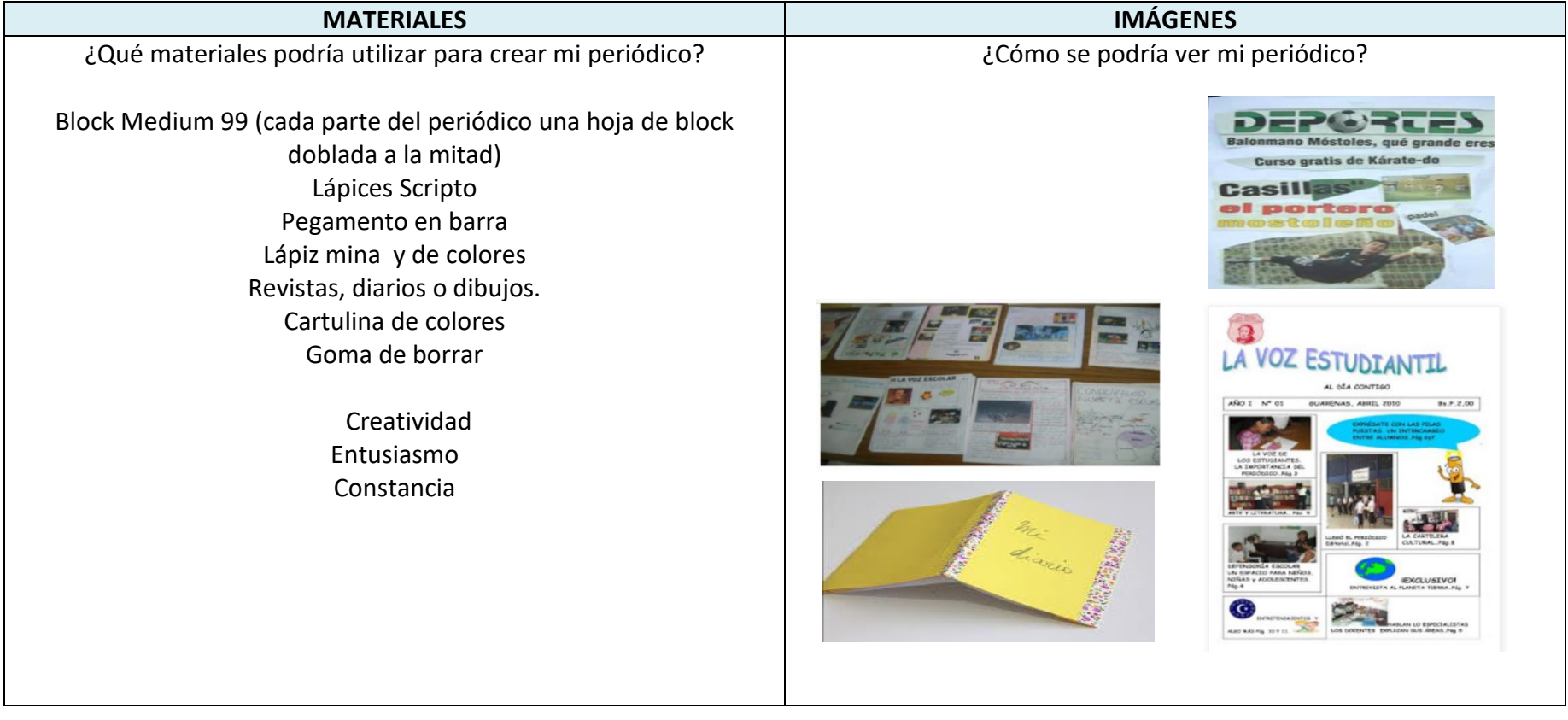

#### Recuerda

Antes de realizar las actividades, escribe la

fecha y el objetivo en tu cuaderno, según la

asignatura que corresponda.

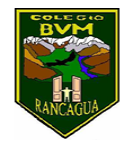

#### Calendarización de actividades

#### JUNIO

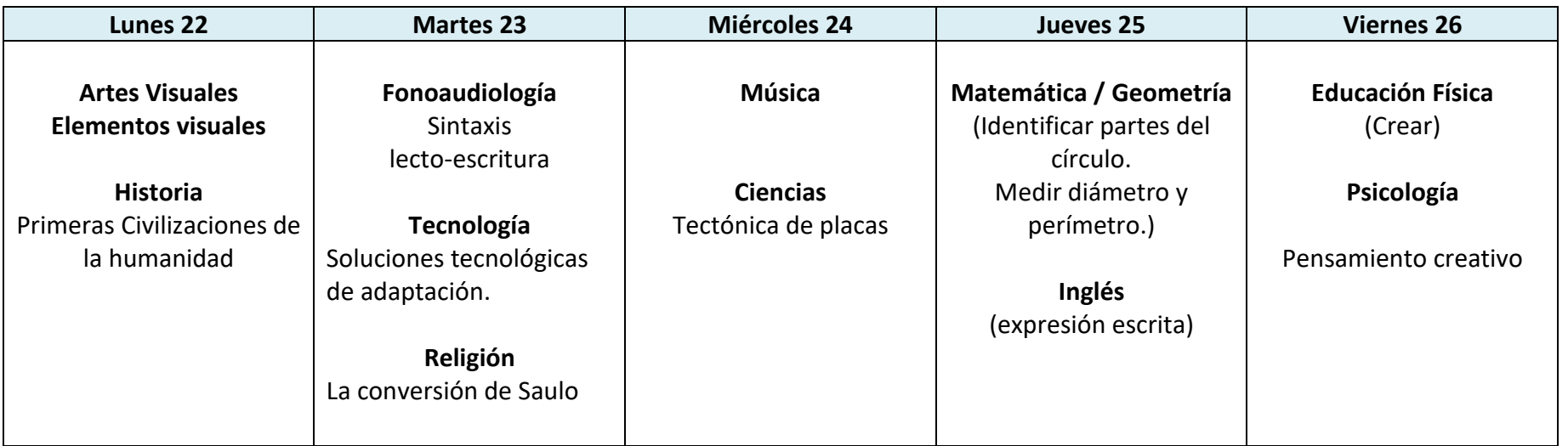

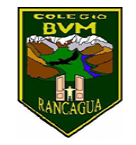

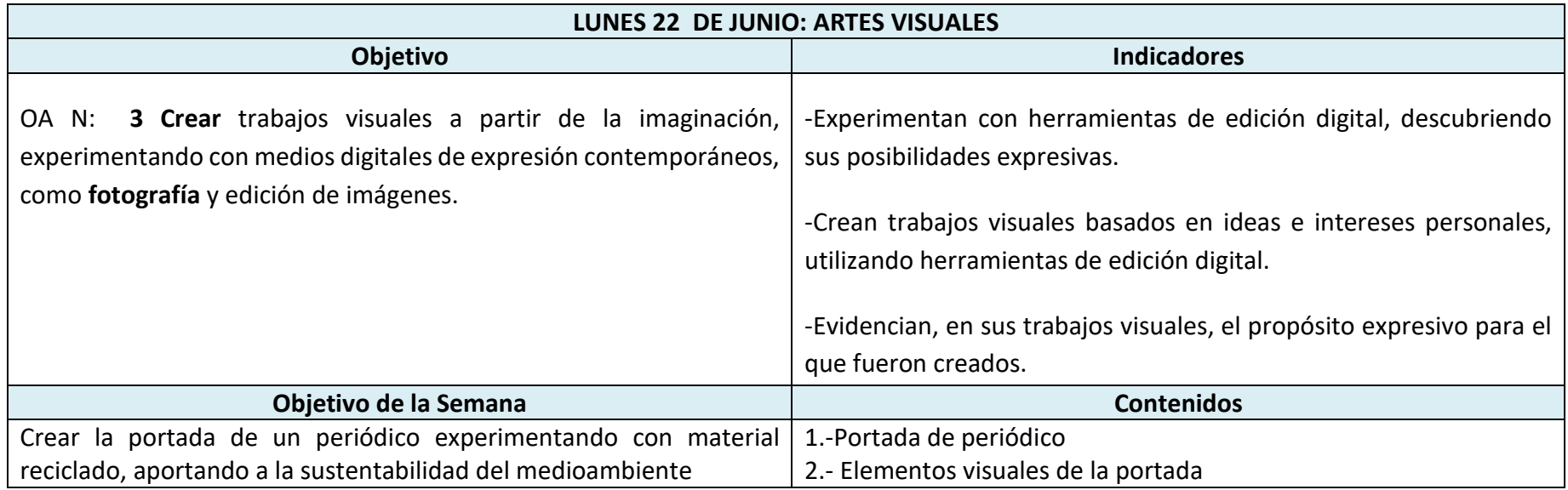

#### Actividad semana 12:

I. Escribe el objetivo y la fecha en tu cuaderno de arte.

Crear la portada de un periódico experimentando con material reciclado. Aportando a la sustentabilidad del medioambiente

#### Recuerda la clase anterior

La **portada** es la parte exterior o fachada de un libro, revista, periódico, trabajo de investigación y reporte, en el que están los datos más sobresalientes, como título, nombre del autor, editorial, imprenta, entre otros.

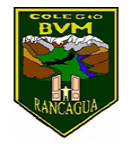

Colegio Benjamín Vicuña Mackenna Constanza # 01650, Rancagua F: (72) 2266214 nororiente@cormun.cl

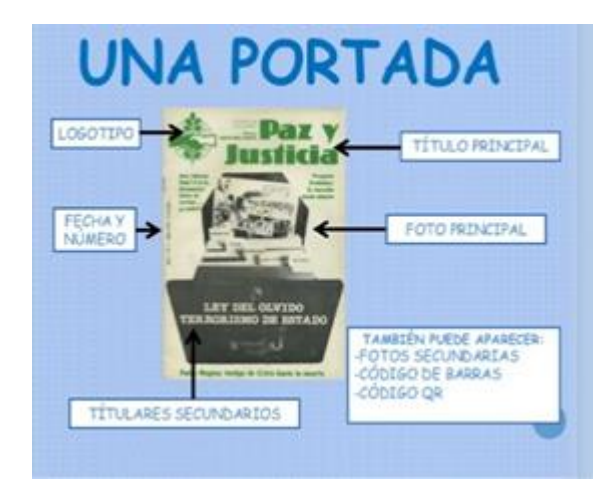

#### Video de apoyo

#### <https://youtu.be/Mc1vhEoVFKg>

En esta clase realiza la portada de tu periódico. Para esta actividad debes buscar recortes de diari**o**s y revista, luego las pegas en una hoja de block dando forma a tu portada

GUARDA TU TRABAJO EN TU CARPETA Y SACA UNA FOTO DE RESPALDO. QUE DEBERÁS INCLUIR EN EL CUERPO DEL PERIÓDICO EN LA SECCIÓN DE CULTURA.

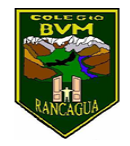

#### LISTA DE COTEJO

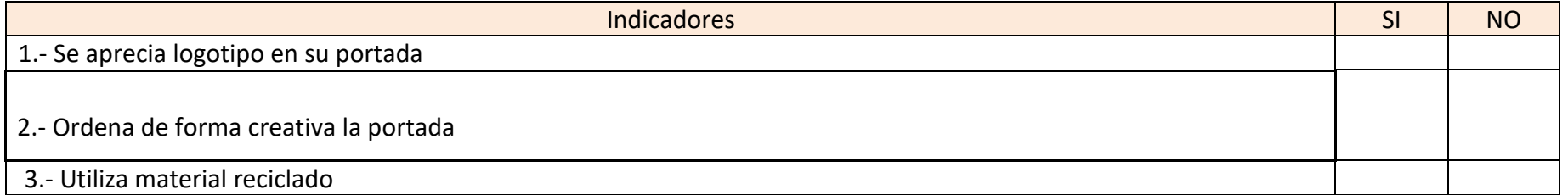

### **¡DESAFÍO!**

¡Súmate a este desafío! promociona tu periódico, graba un video y participa, el estudiante que tenga más like en nuestra página de facebook ganará un premio.

"Te recomendamos usar TikTok o avatar, escoge el que más te guste"

Envía tu video al correo [concurso.bvm@gmail.com](mailto:concurso.bvm@gmail.com)

desde el día 15 al 19 de junio. Tú y tu familia podrán votar desde el día 29 de junio al 03 de julio en nuestra página de Facebook **<https://www.facebook.com/oficialcbvm>**